# **POS Notify Service**

- [Terms and Definitions](#page-0-0)
	- <sup>o</sup> [Terms](#page-0-1)
	- <sup>o</sup> [Definitions](#page-0-2)
		- [Data formats](#page-0-3)
		- [Abbreviations](#page-0-4)
- [Schematic overview](#page-1-0)
- o [Process narrative](#page-1-1) • [Notification request](#page-1-2)
- <sup>o</sup> [References](#page-4-0)
- [Status inquiry](#page-5-0)
- [Code Listings](#page-7-0)
	- [Brands](#page-7-1)
	- **[Acquirer](#page-7-2)**

# <span id="page-0-0"></span>Terms and Definitions

#### <span id="page-0-1"></span>Terms

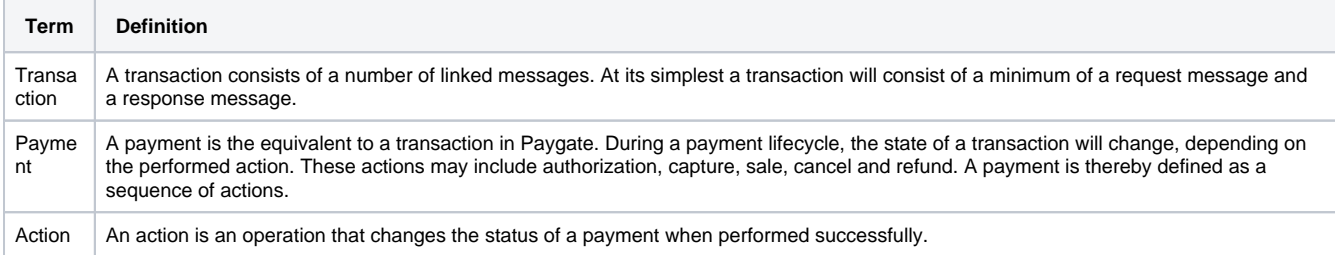

### <span id="page-0-2"></span>**Definitions**

#### <span id="page-0-3"></span>**Data formats**

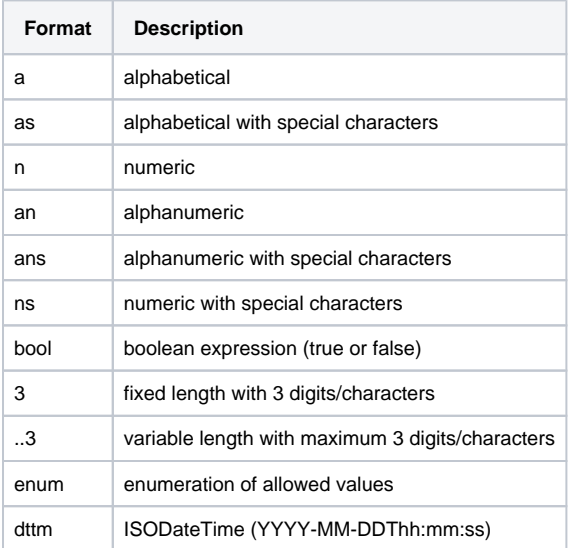

#### <span id="page-0-4"></span>**Abbreviations**

**Abbreviation Description Comment**

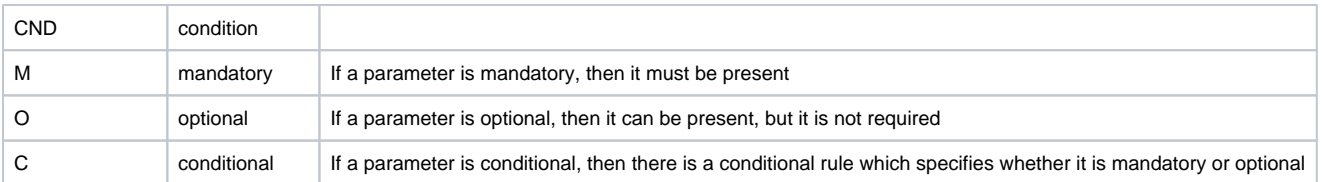

**Notice:** Please note that the names of parameters can be returned in upper or lower case.

### <span id="page-1-0"></span>Schematic overview

The following block diagram provides a high level process overview.

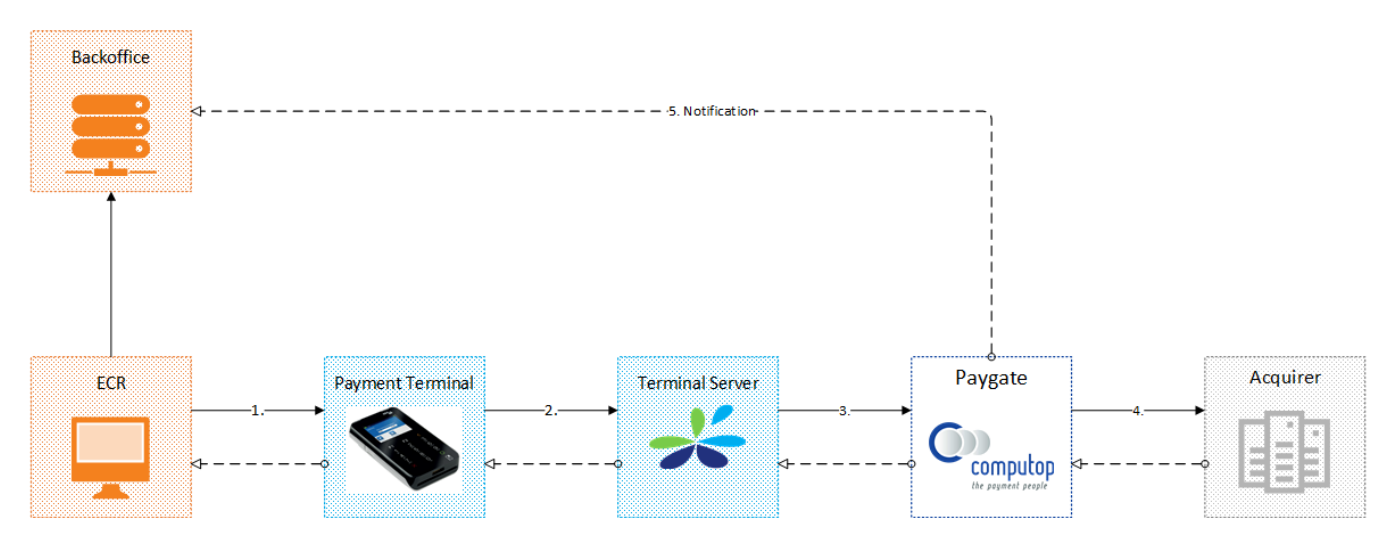

#### <span id="page-1-1"></span>Process narrative

(1) ECR submits estimated amount and a Reference Number via OPI message protocol to the POI device

(2) POI device performs cardholder authentication, encrypts the PIN block and the PAN with the Computop encryption key and forwards the authorization request via SSL through a central proxy server to CCV acCEPT

- (3) CCV acCEPT routes the transaction to Computop Paygate via VPN connection
- (4) Paygate submits authorization request to the acquirer
- (5) Authorization result are transferred via notification request

Please note that authorization and notification are two distinct asynchronous processes.

### <span id="page-1-2"></span>Notification request

Computop Paygate will submit a notification request via HTTP POST in order to transfer the authorization status and transaction details to the server URL as stored in the merchant configuration.

The request will be sent in real-time. If no response Paygate will retry the notification once after 2 seconds of the first submission. In case that the retry fails Merchant System may actively request the status of the transaction once the system is available again.

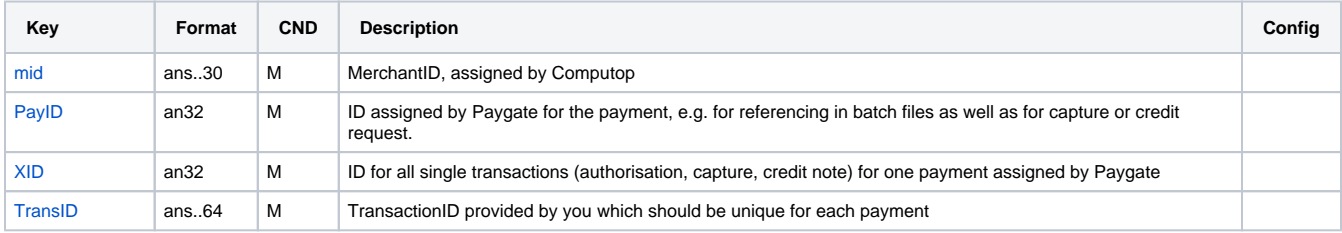

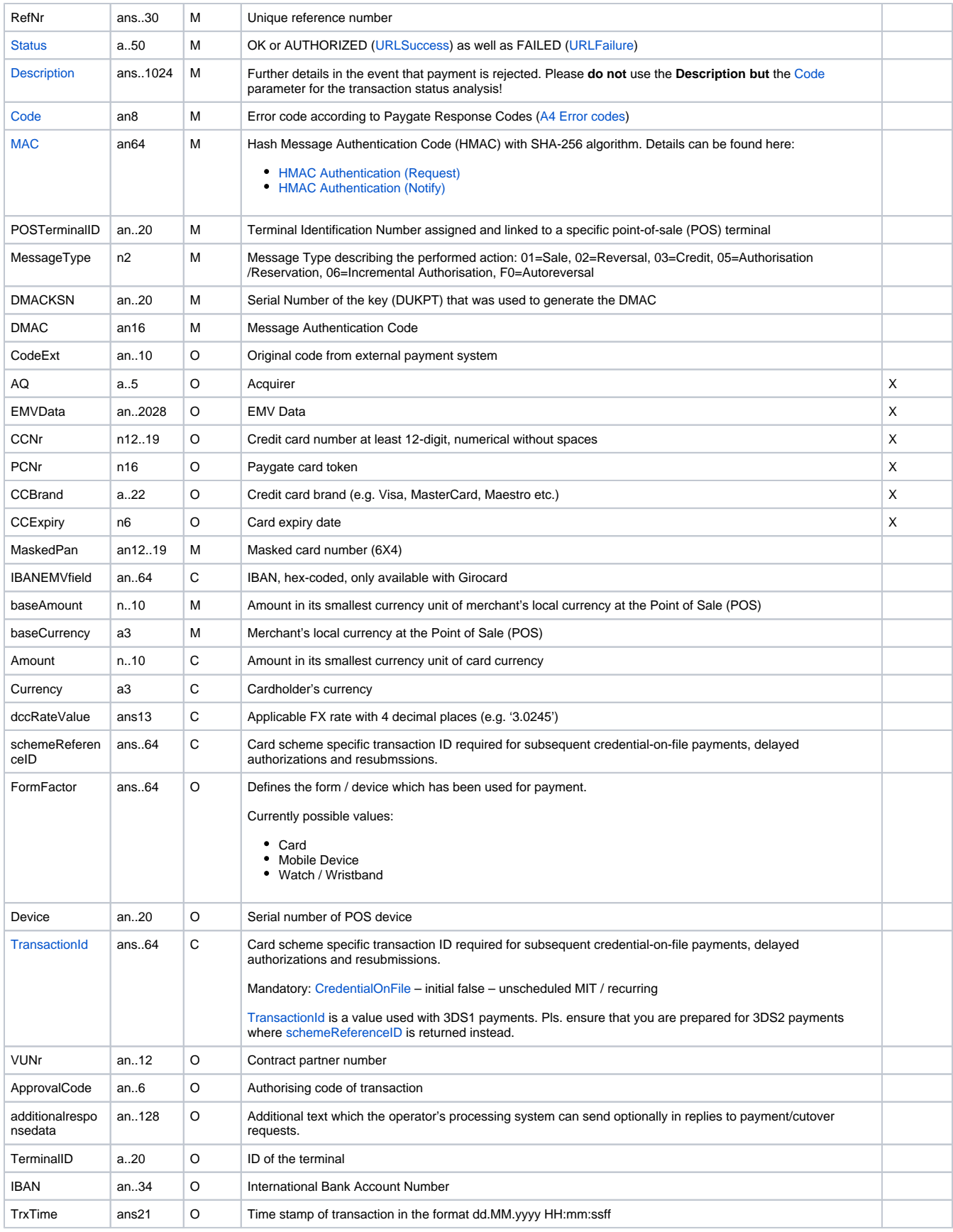

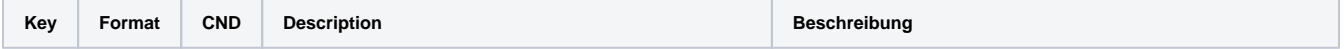

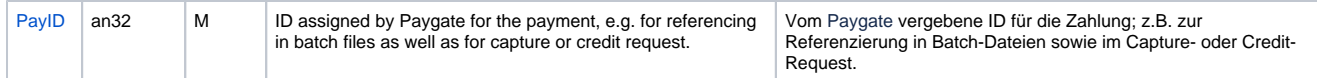

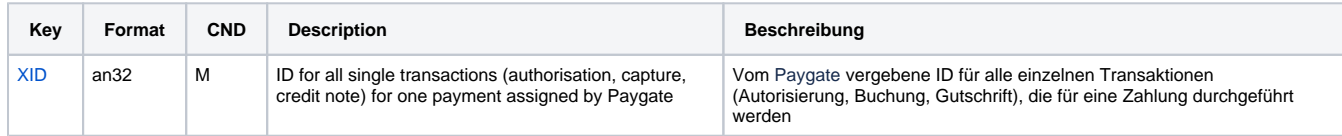

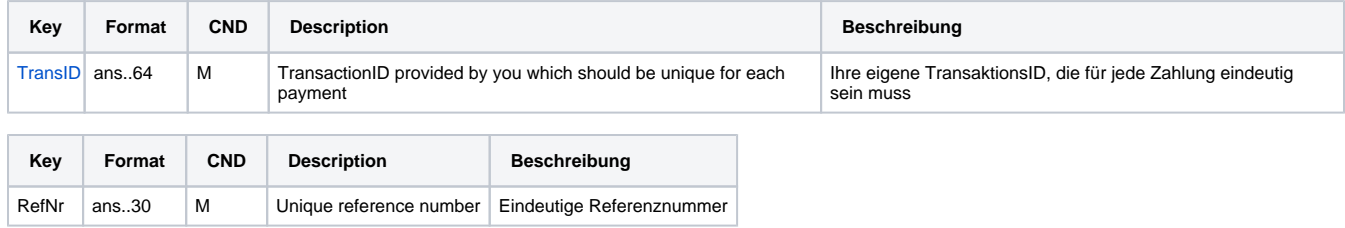

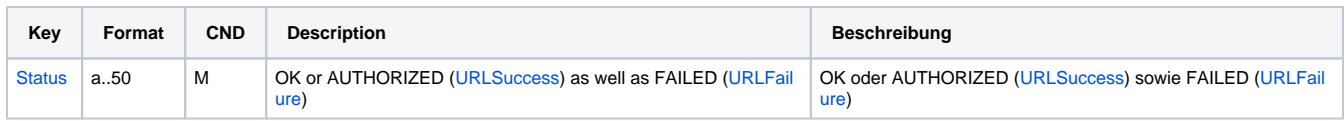

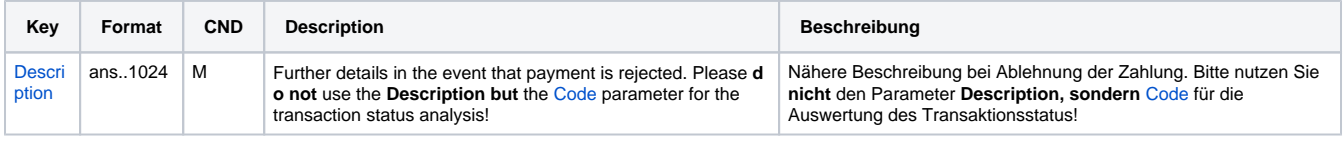

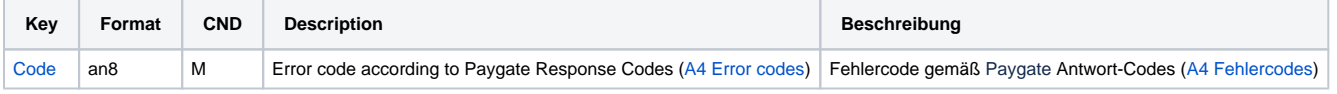

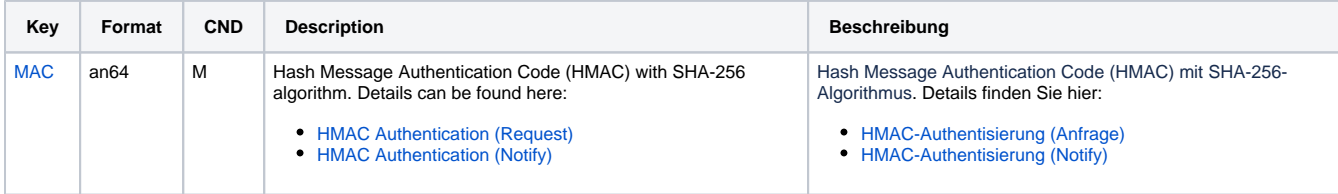

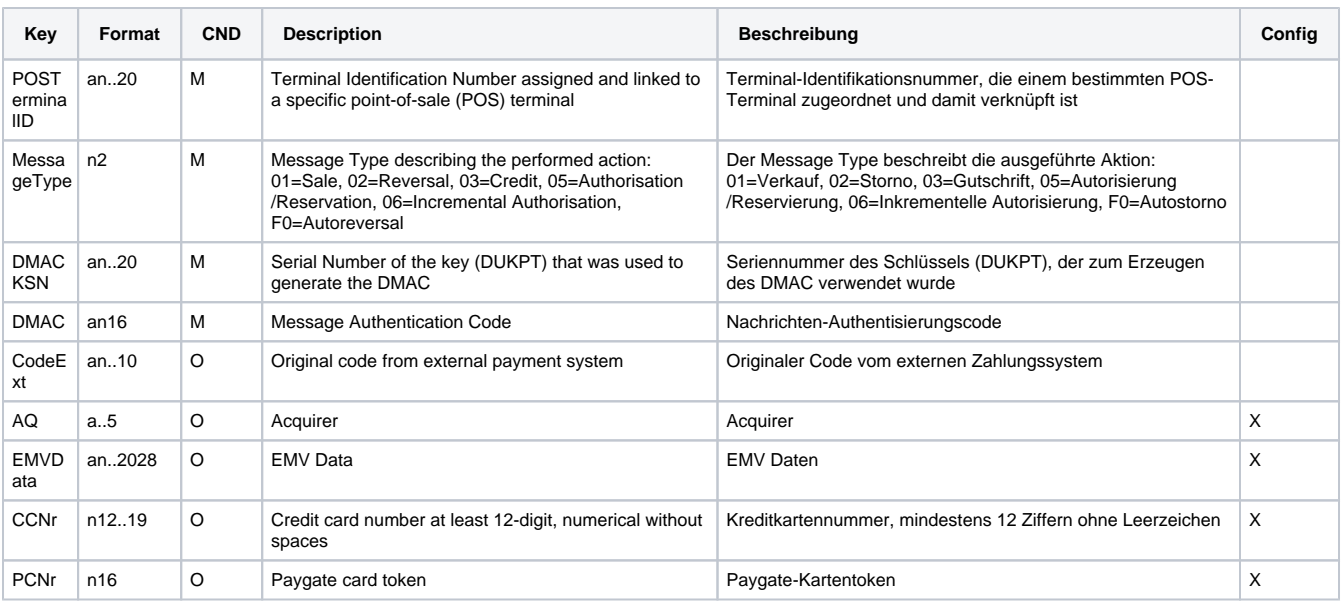

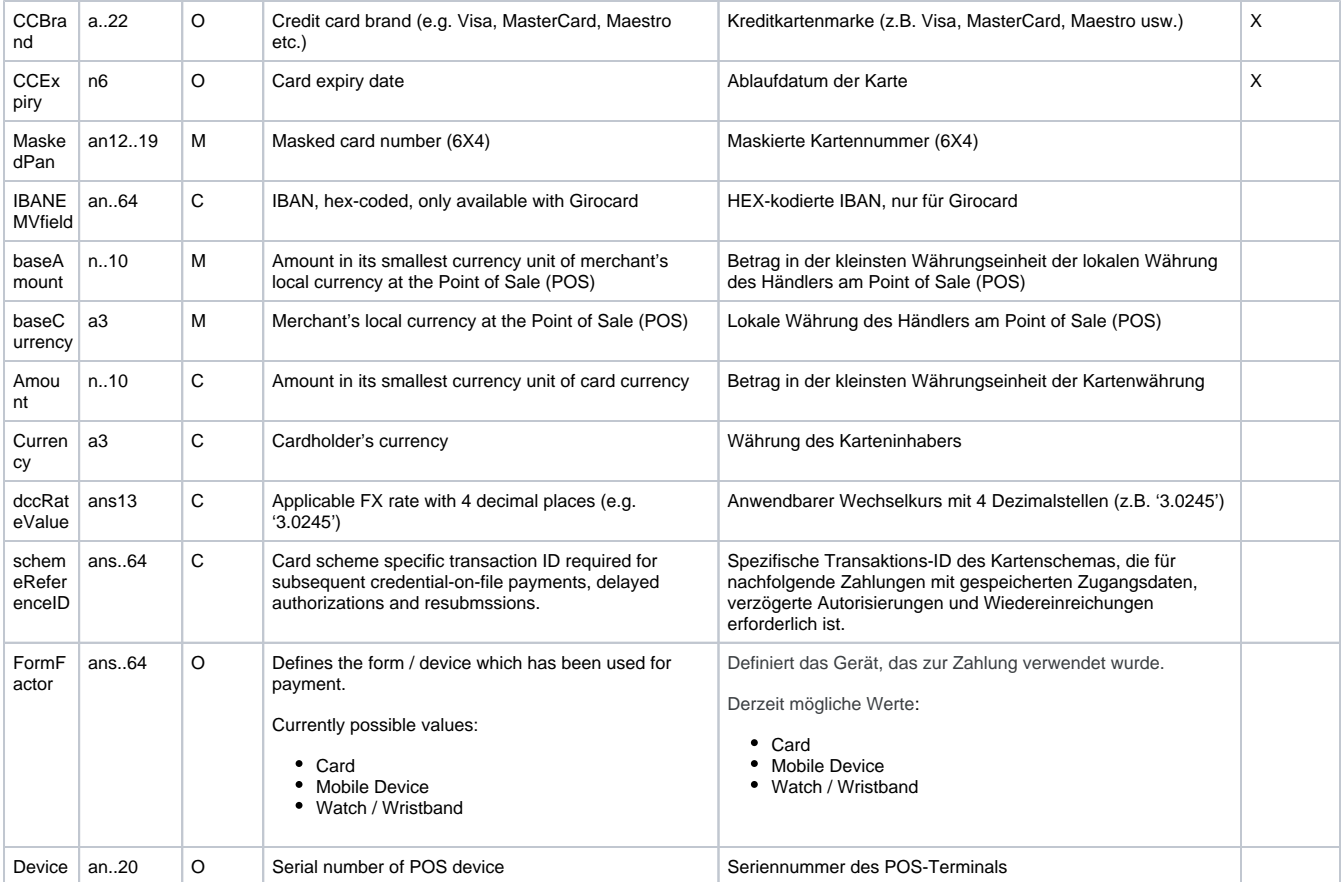

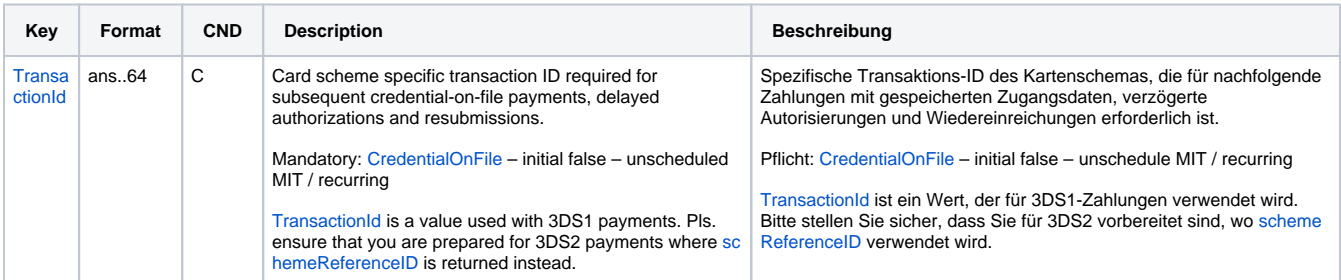

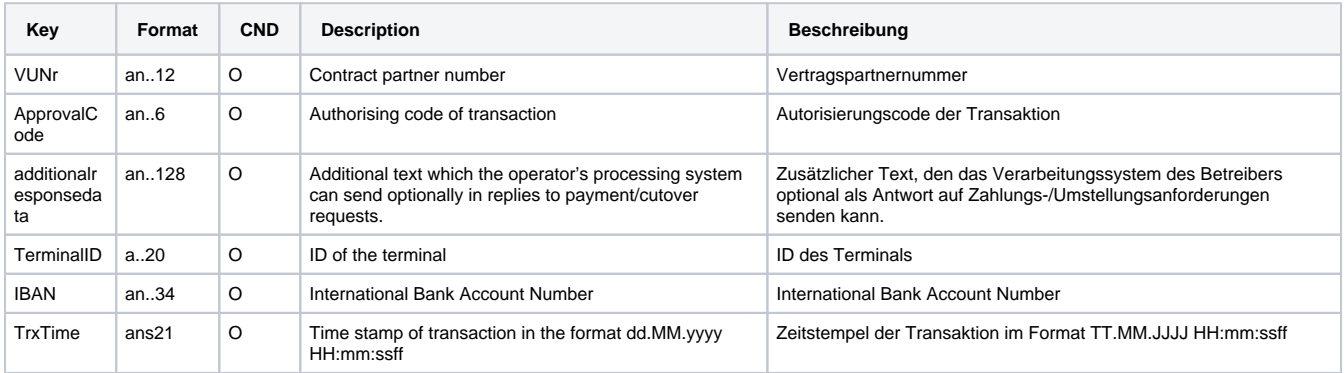

**Notice:** The parameters baseAmount, baseCurrency, and dccRateValue will be only present when DCC was used. In this case the Amount and the Currency parameter correspond to the foreign values. For transaction that have been carried out without DCC the parameter Amount will refer to the amount in the merchant's local currency as given in the parameter Currency.

#### <span id="page-4-0"></span>References

Paygate supports two external references, TransID and RefNr. For POS environments the parameter TransID holds a unique identifier from CCV acCEPT. Thus, the merchant may submit a unique reference via RefNr to Computop Paygate.

For reconciliation purposes, Computop maps the parameter RefNr against suitable elements in the corresponding acquirer protocol in order to make sure that values are shown in the electronic merchant statements (e.g. EPA file). As RefNr is an optional element, Computop automatically reverts to the TransID if RefNr is not given in the request message.

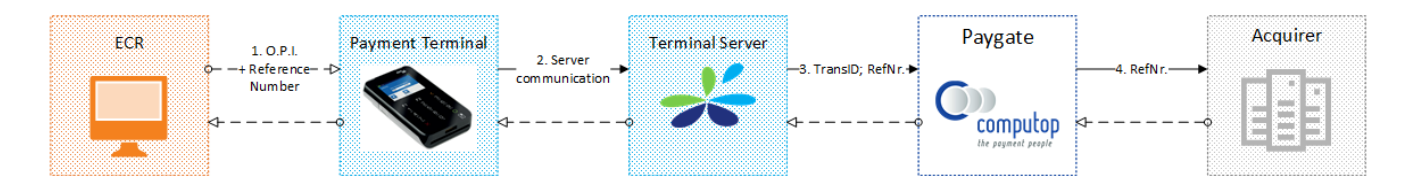

Merchant may transfer his Reference Number in the OPI protocol to the acCEPT server. CCV will map this element against the Paygate parameter RefNr.

Please note that acquirers do have different size limits for references that can be submitted depending on the message protocol and host capabilities.

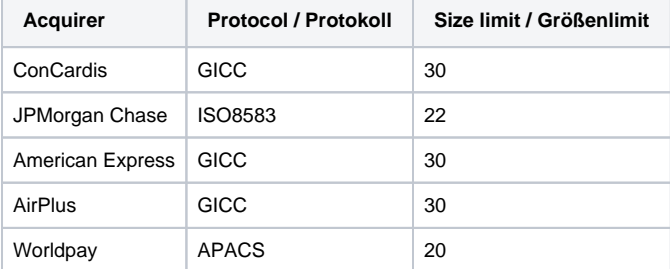

### <span id="page-5-0"></span>Status inquiry

In order to inquire about the status of a payment via a Server-to-Server connection, please use the following URL:

[https://www.computop-paygate.com/g](https://www.computop-paygate.com/)etStatus.aspx

**Notice:** For security reasons, Computop Paygate rejects all payment requests with formatting errors. Therefore, please use the correct data type for each parameter.

The following table describes the [encrypted payment request parameters:](https://developer.computop.com/display/EN/Create+an+API+call+and+use+encryption)

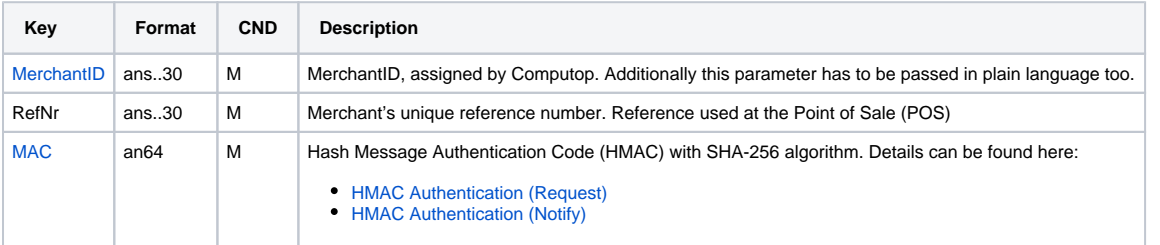

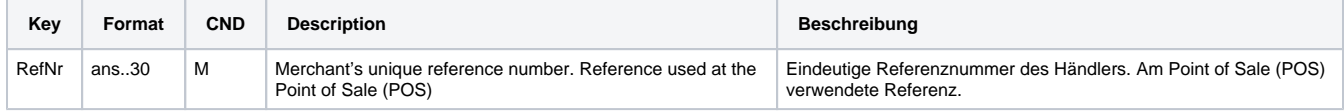

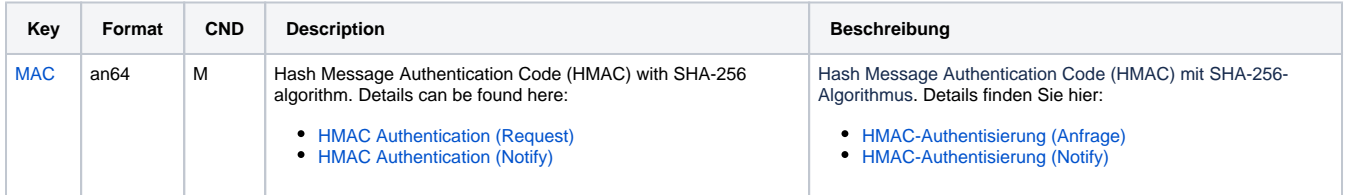

The following table describes the result parameters with which the Computop Paygate responds to your system

**f** pls. be prepared to receive additional parameters at any time and do not check the order of parameters

the key (e.g. MerchantId, RefNr) should not be checked case-sentive

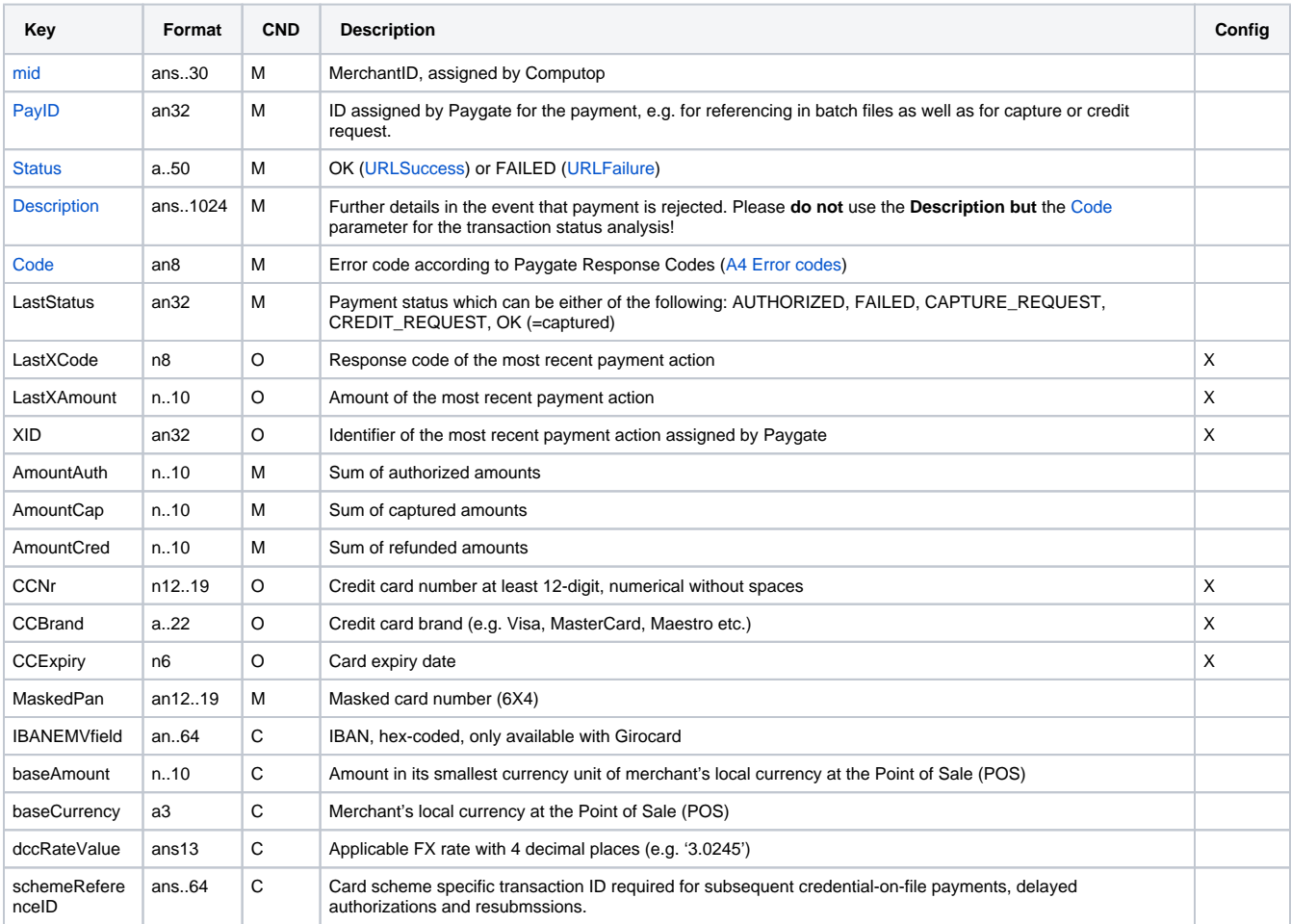

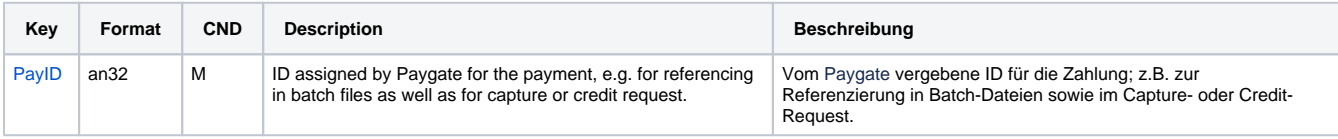

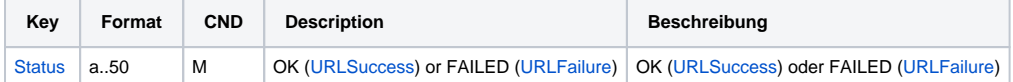

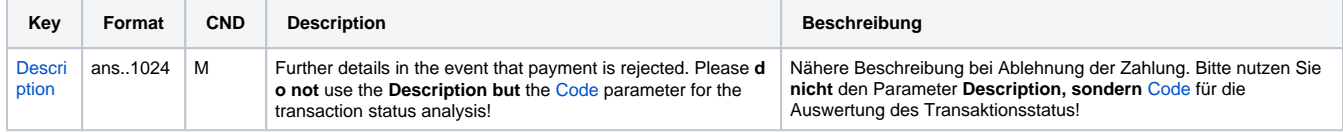

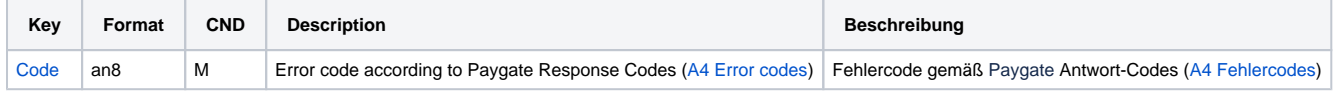

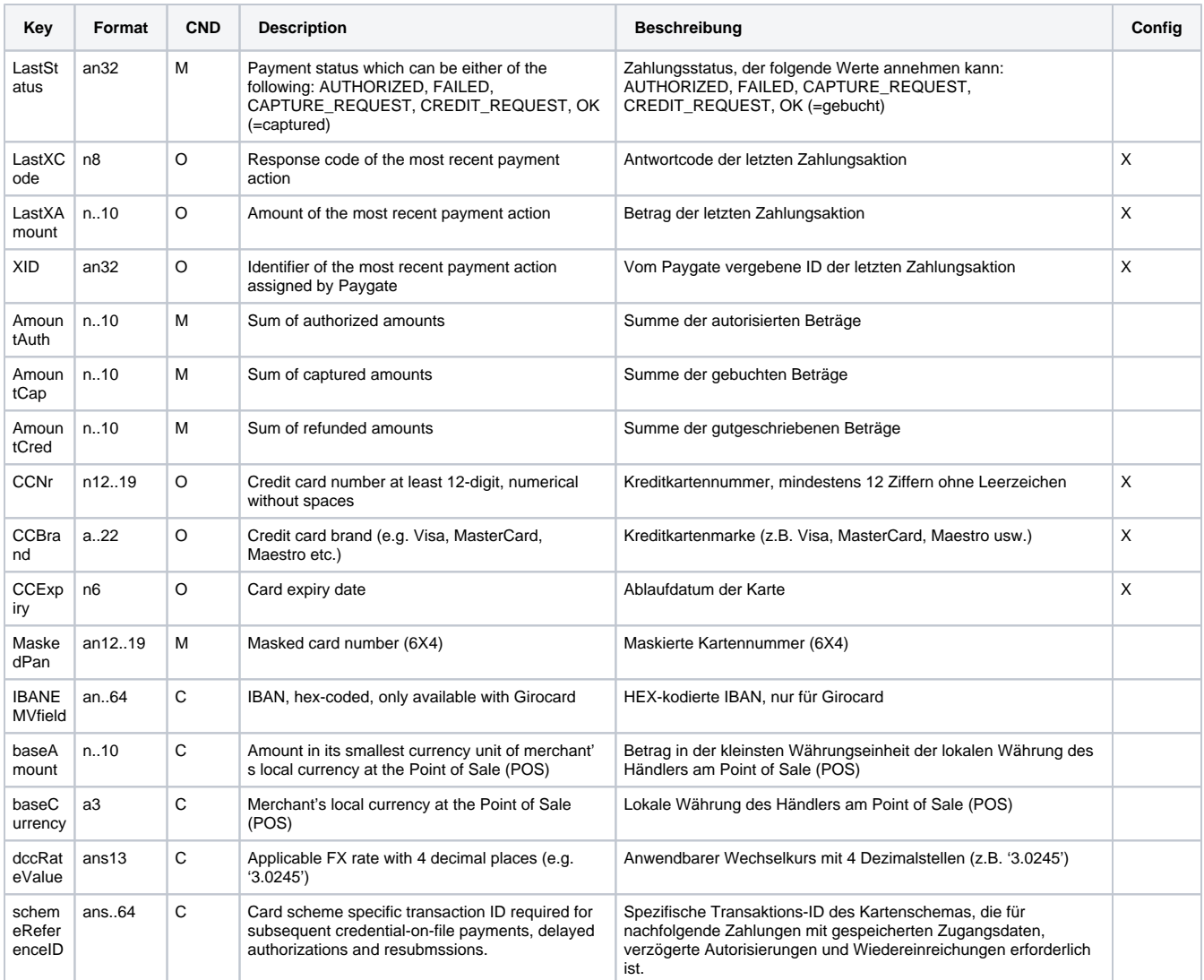

**Notice:** The parameter baseAmount, baseCurrency and dccRateValue will be only present when DCC was used. In this case AmountAuth, AmountCap and AmountCred are given in the cardholder's currency. For transaction that have been carried out without DCC all Amounts refer the merchant's local currency.

# <span id="page-7-0"></span>Code Listings

#### <span id="page-7-1"></span>Brands

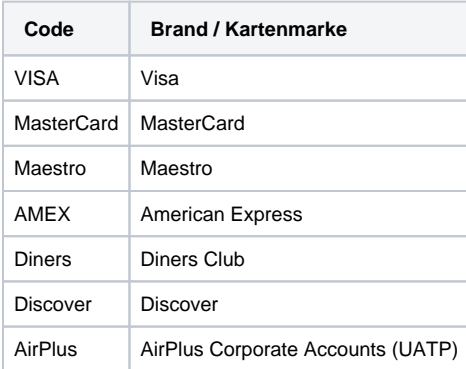

### <span id="page-7-2"></span>Acquirer

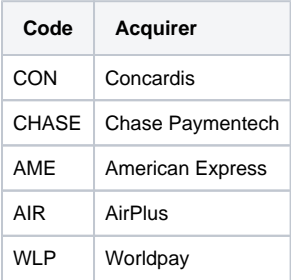